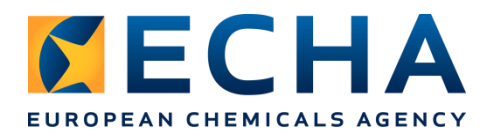

# **How to plan your registration**

## **Introduction**

The registration process takes time from pre-registration until you successfully submit your registration dossier. The time needed depends on your exact situation, and you need to consider several factors and steps to estimate how long registration takes. We recommend that you start preparing at least one year before the deadline even in the simplest cases.

Here we present the typical steps you need to consider in your planning. They will help you to analyse your own case, and make a solid plan to register in time. The steps are based on the split of registration into six phases under [ECHA's REACH 2018 Roadmap](https://echa.europa.eu/reach-2018/).

# **Steps to registration**

#### **0 Preparatory phase**

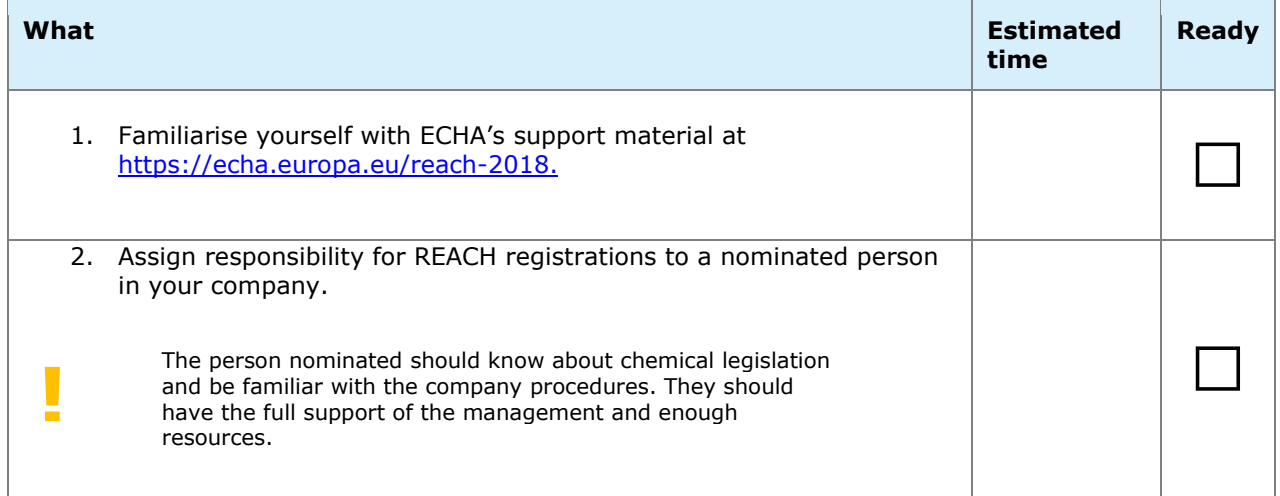

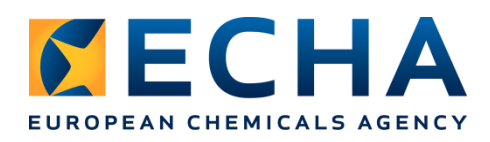

#### **1 Know your portfolio**

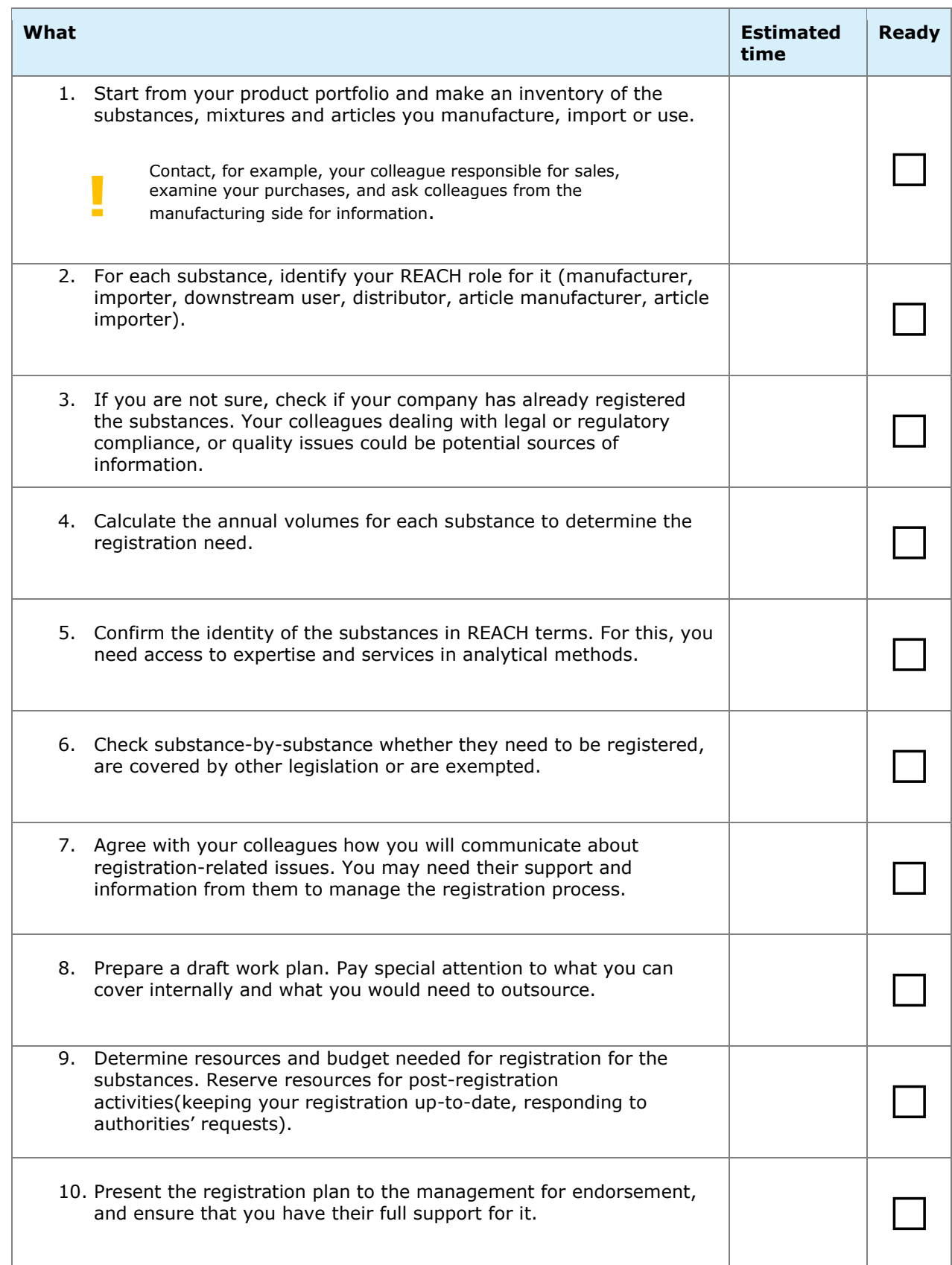

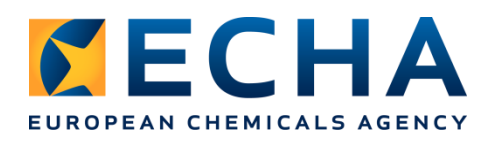

## **2 Find your co-registrants**

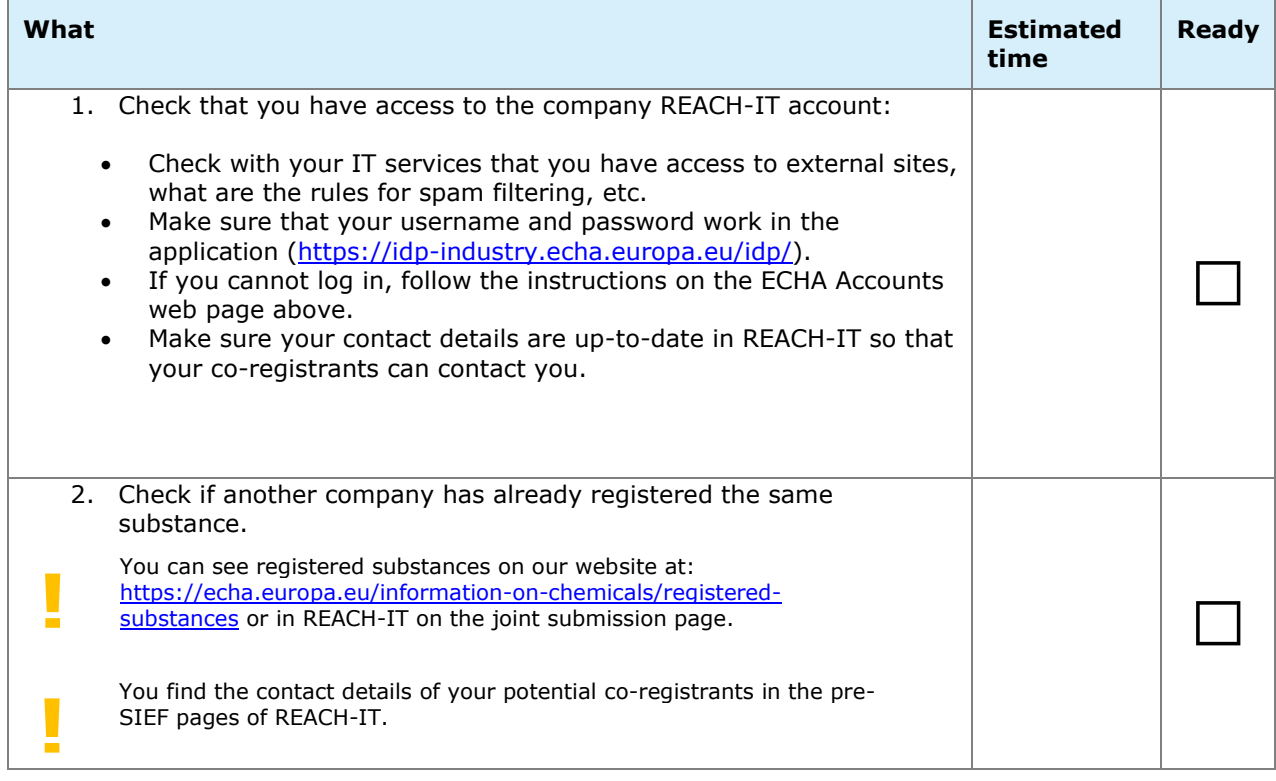

*If your substance has not yet been registered, continue on [page 4.](#page-3-0)*

*If your substance is already registered, skip to [page 9.](#page-8-0)*

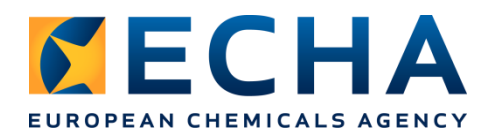

### <span id="page-3-0"></span>**If your substance has not yet been registered**

### **2 Find your co-registrants**

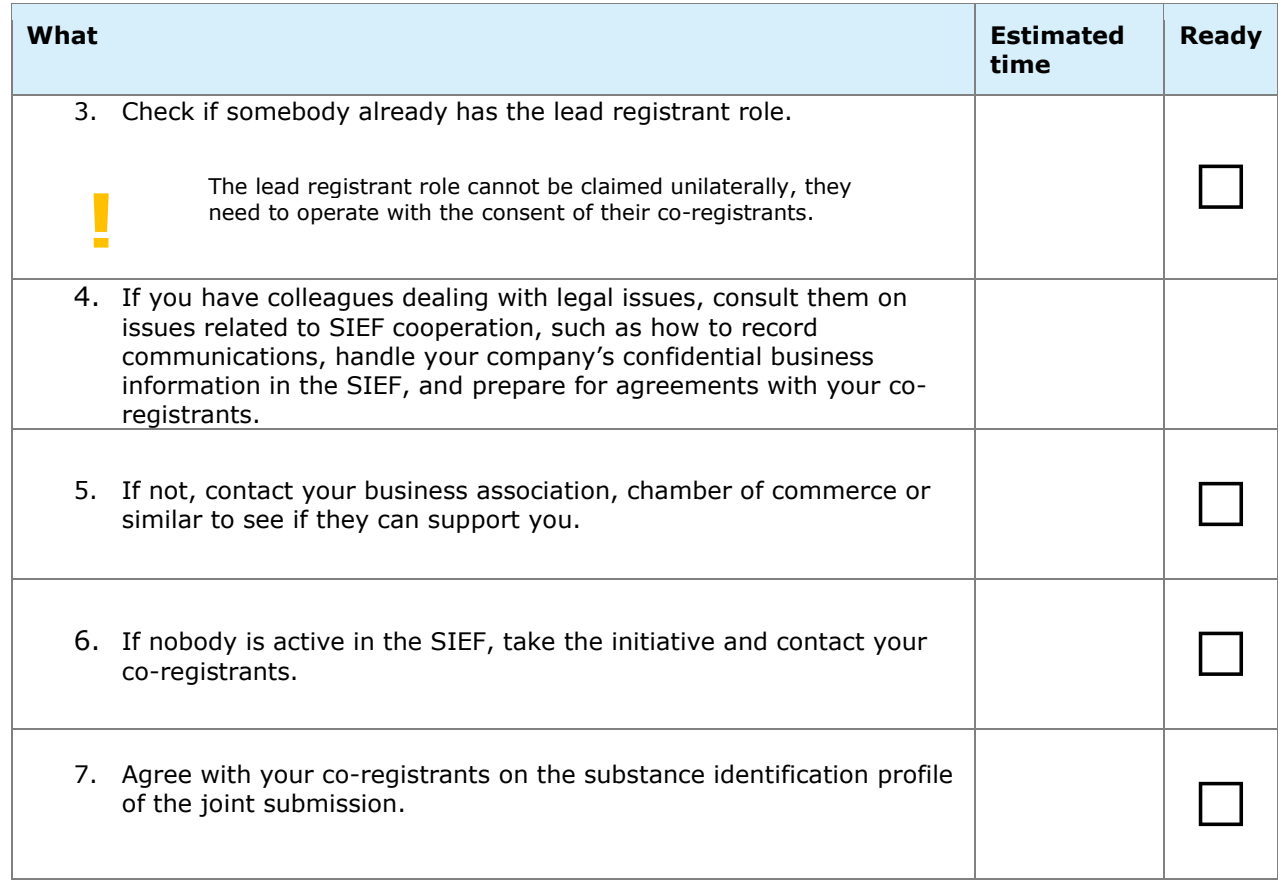

## **3 Get organised with your co-registrants**

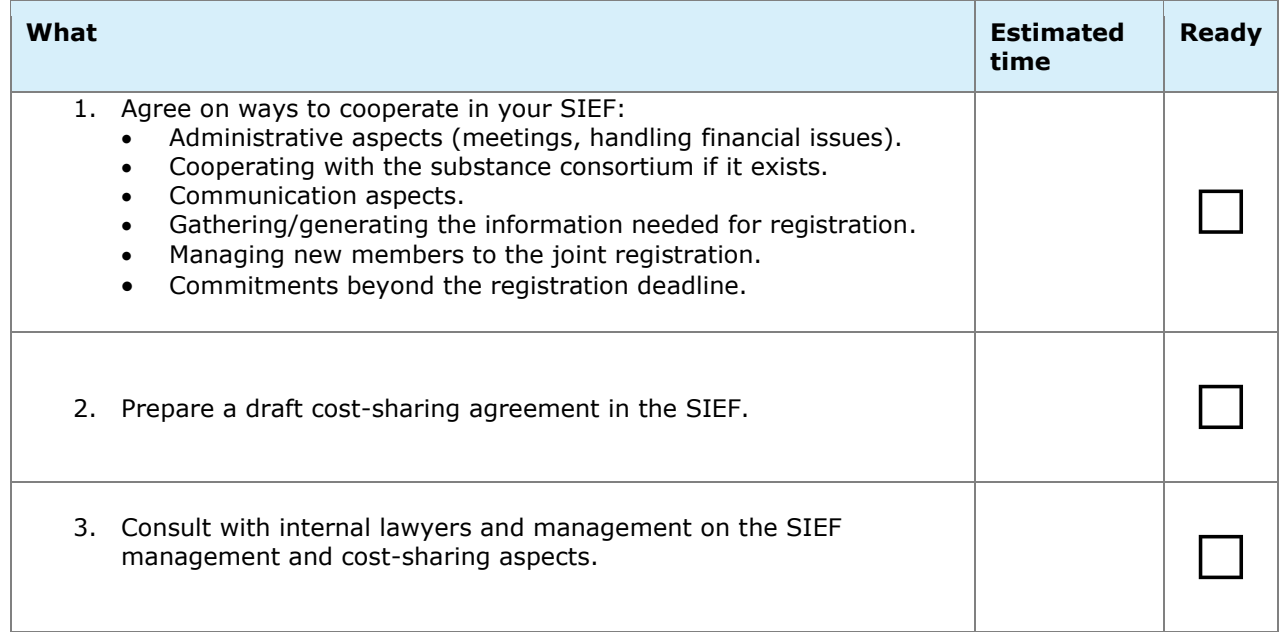

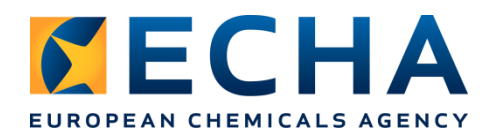

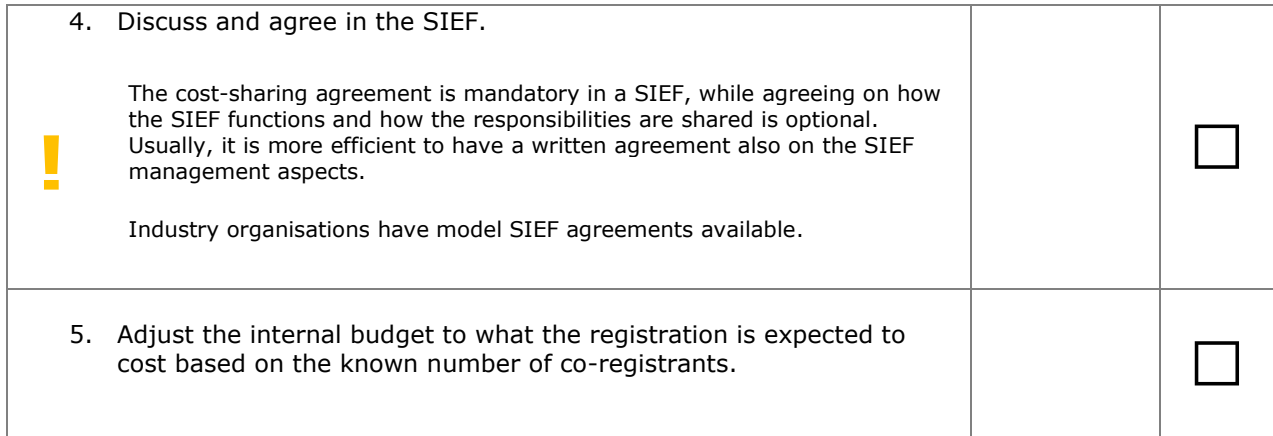

## **4 Assess hazards and risks**

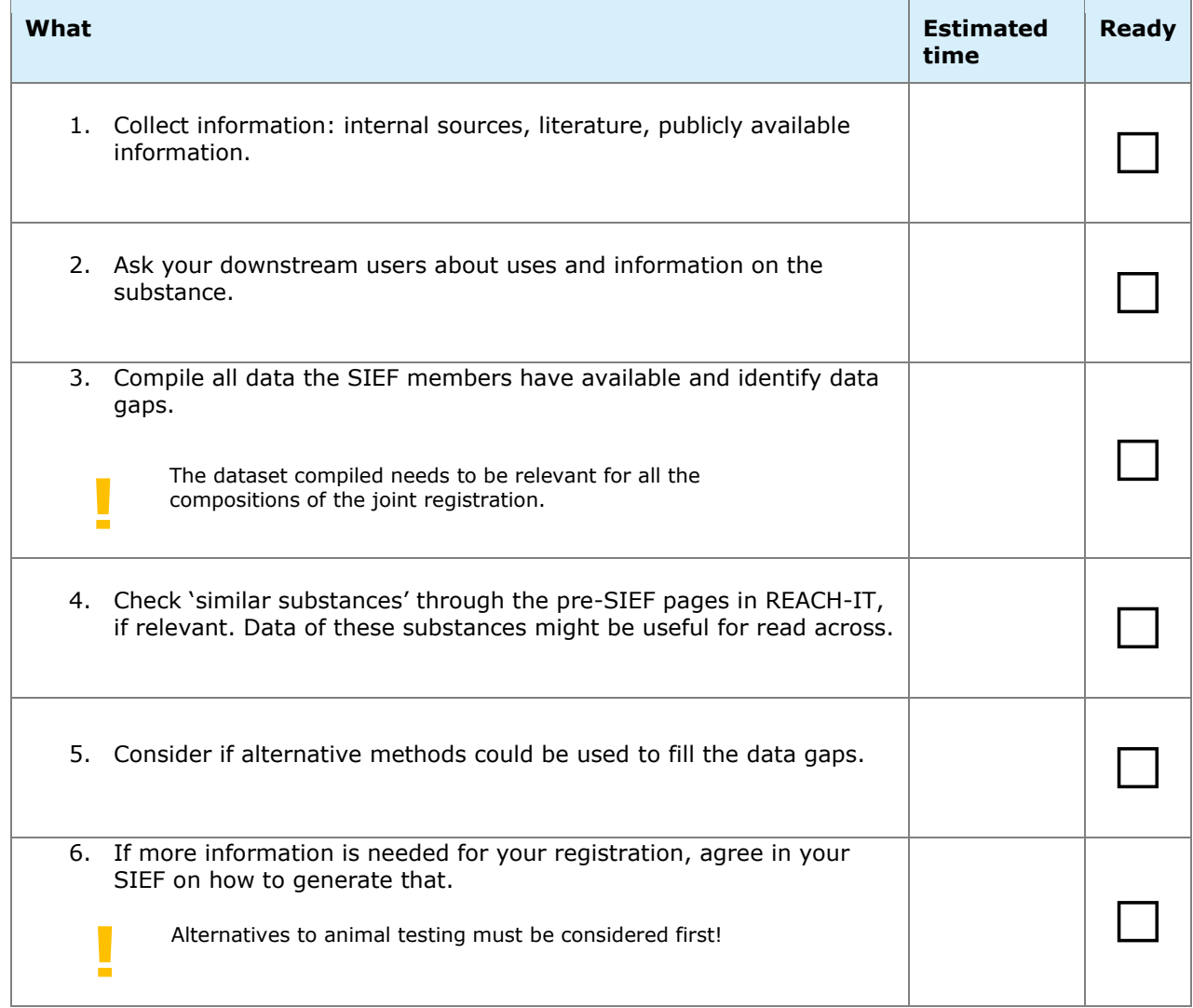

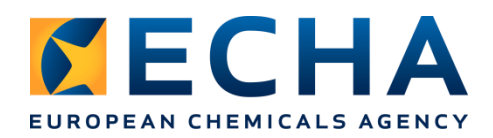

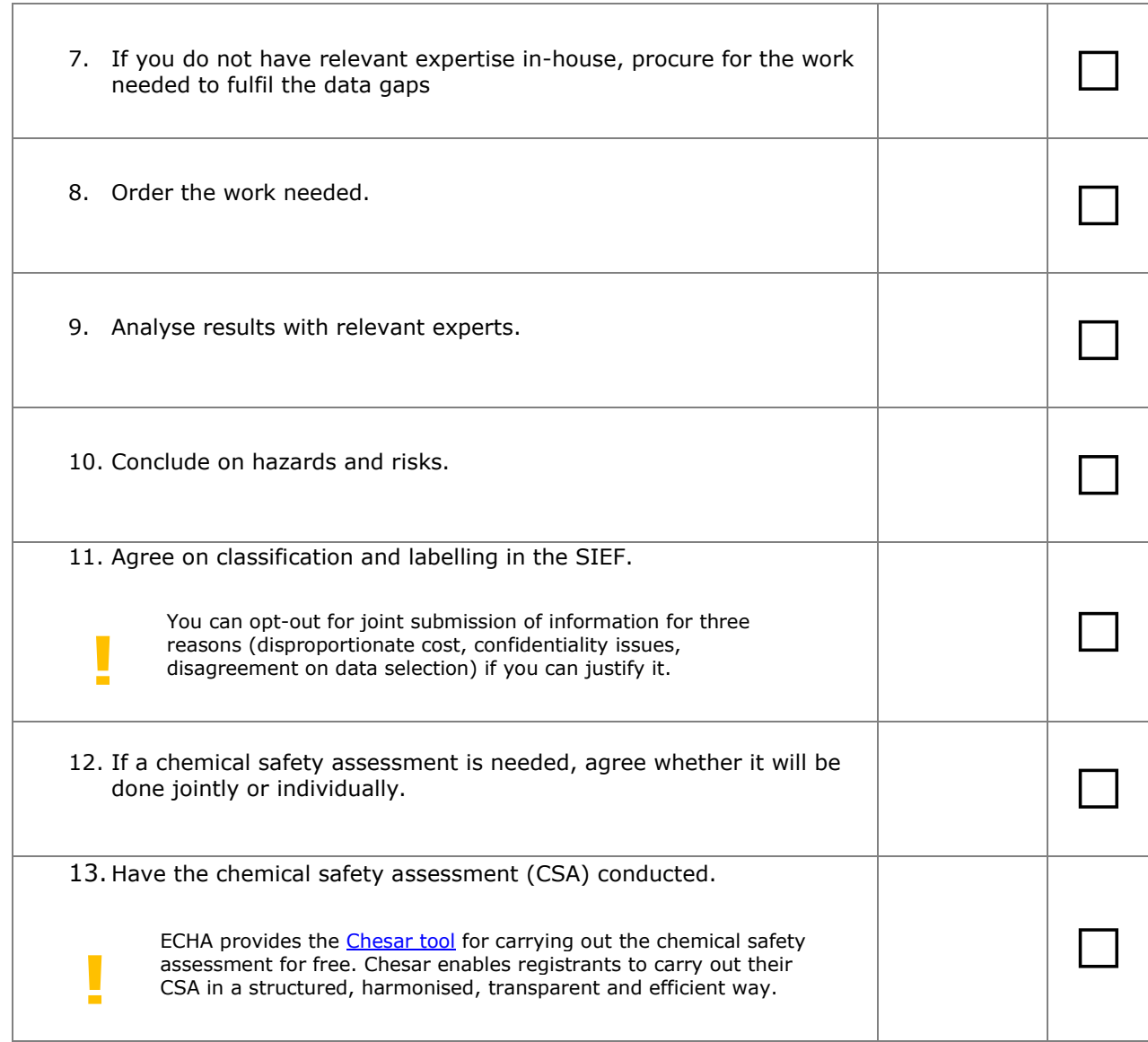

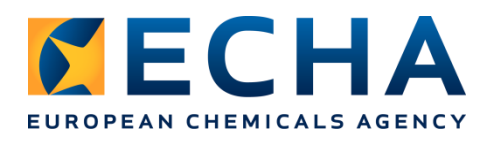

## **5 Prepare your registration as a IUCLID dossier**

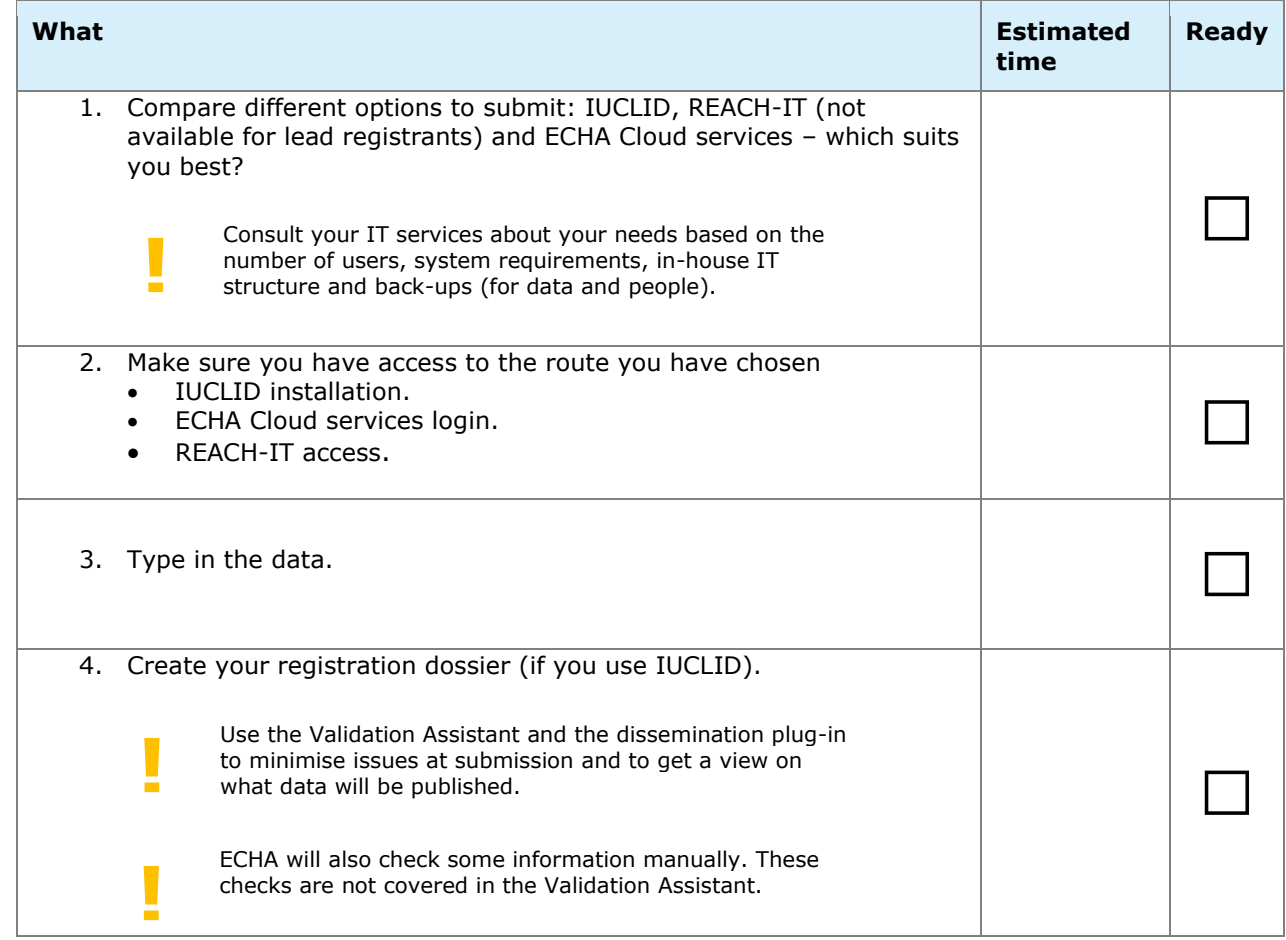

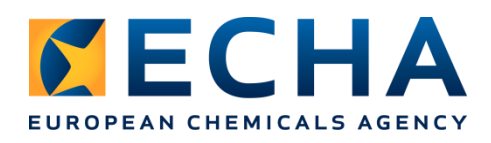

## **6 Submit your registration dossier**

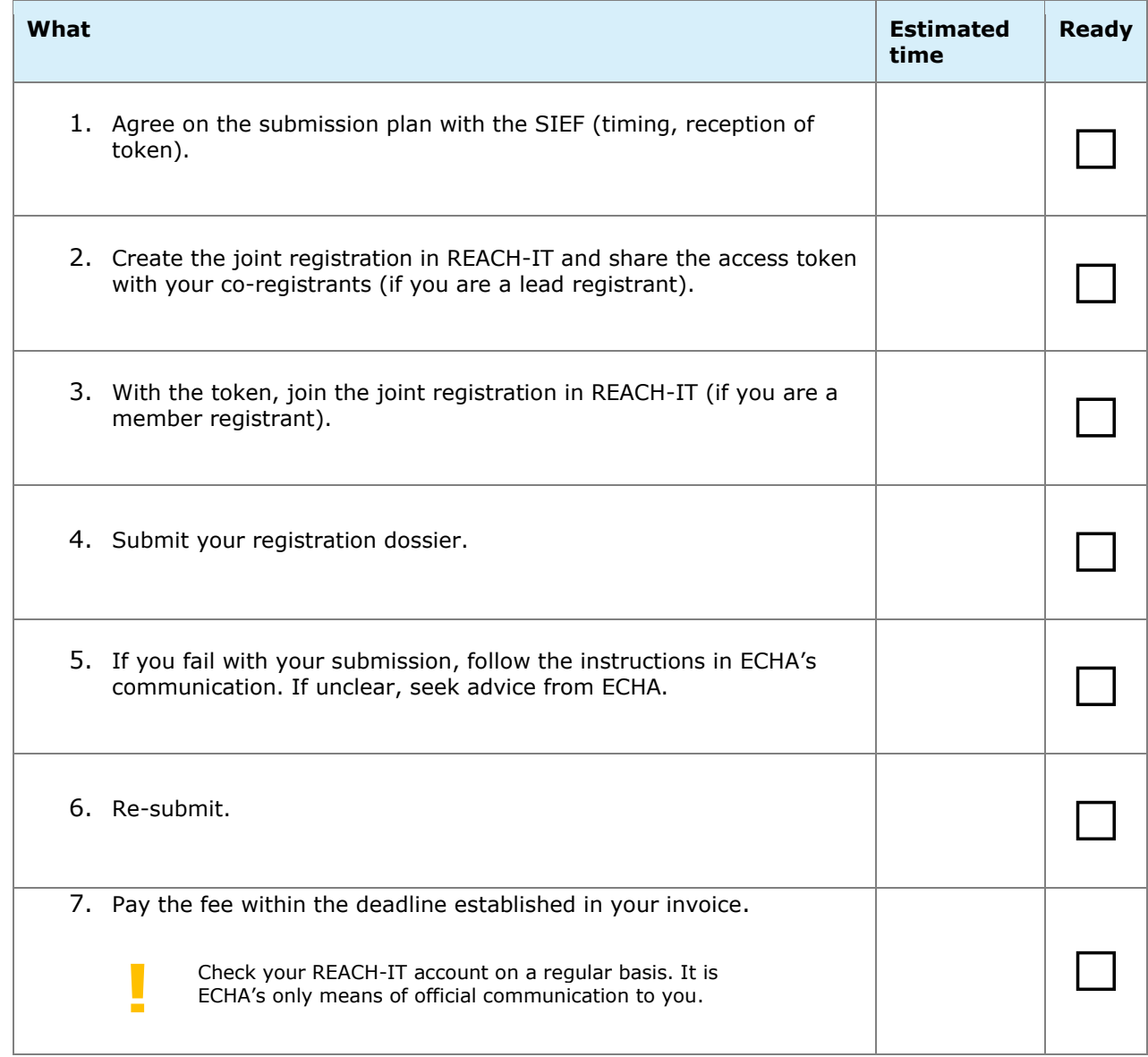

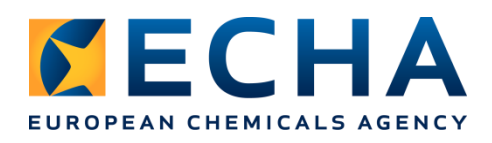

## <span id="page-8-0"></span>**If substance has already been registered**

## **3 Get organised with your co-registrants**

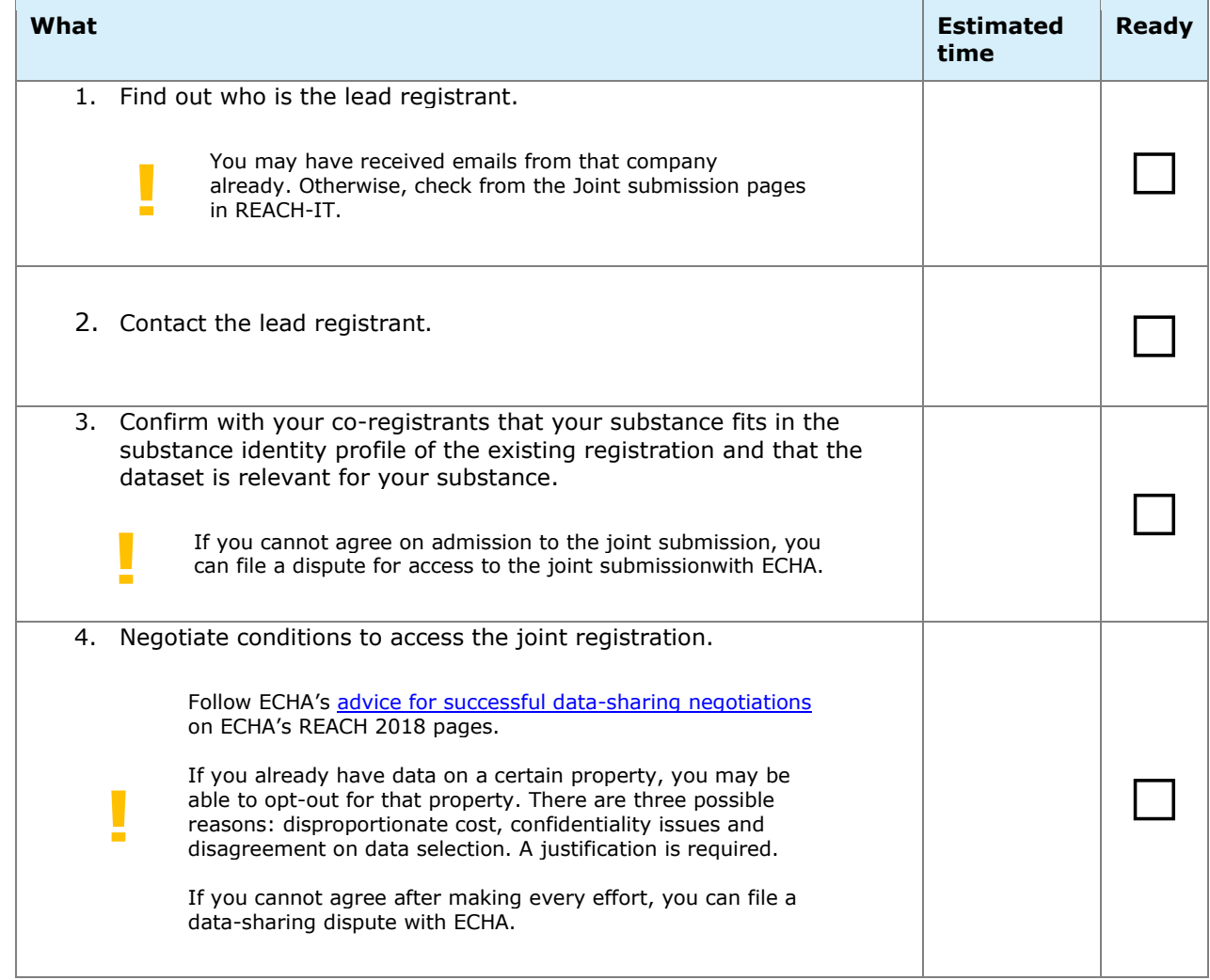

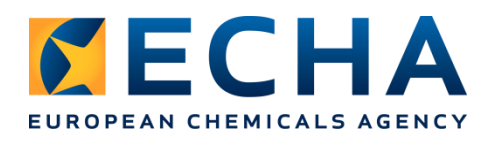

## **5 Prepare your registration as a IUCLID dossier**

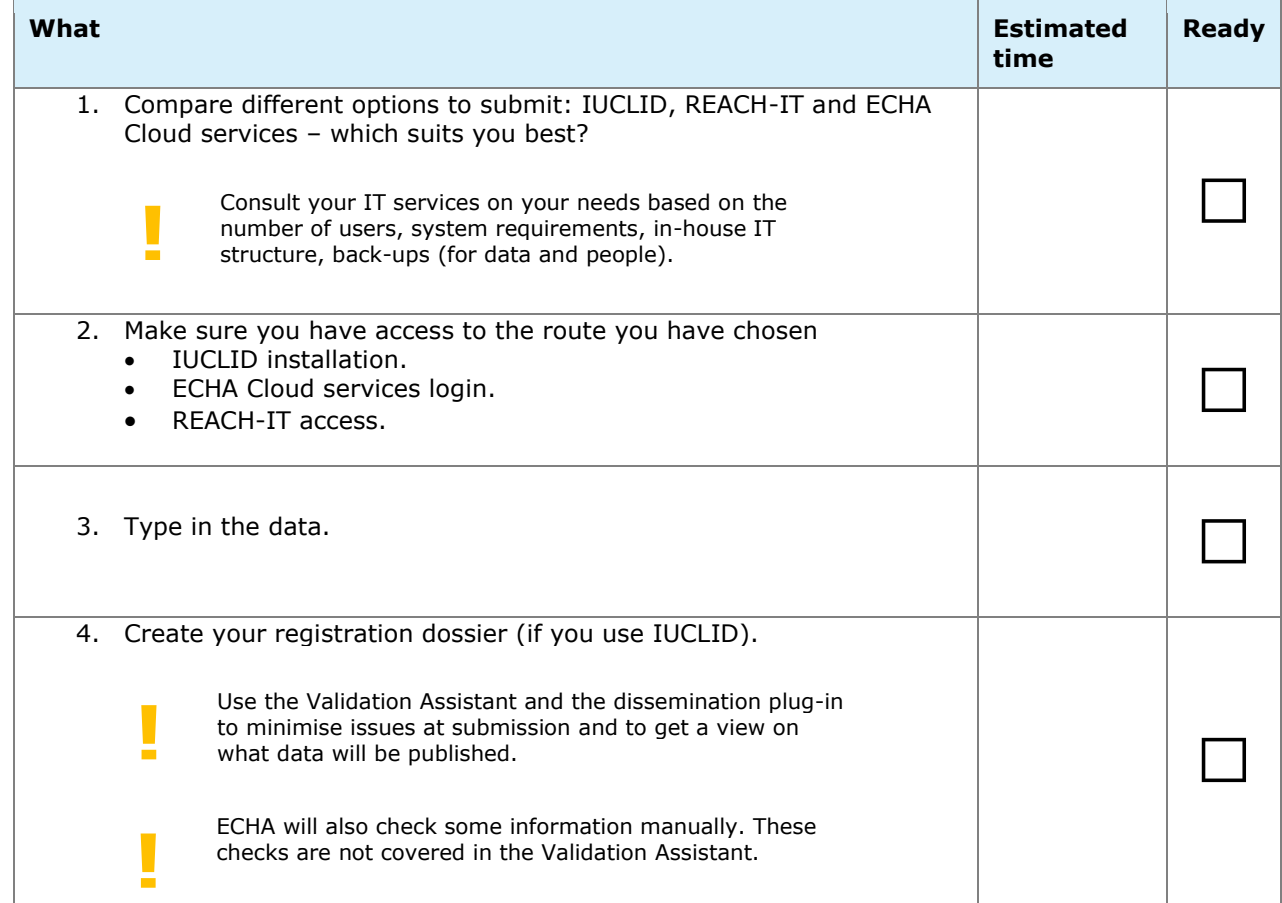

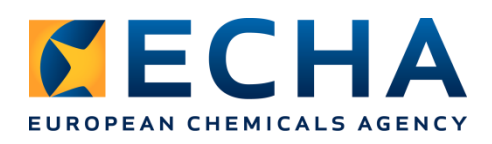

# **6 Submit your registration dossier**

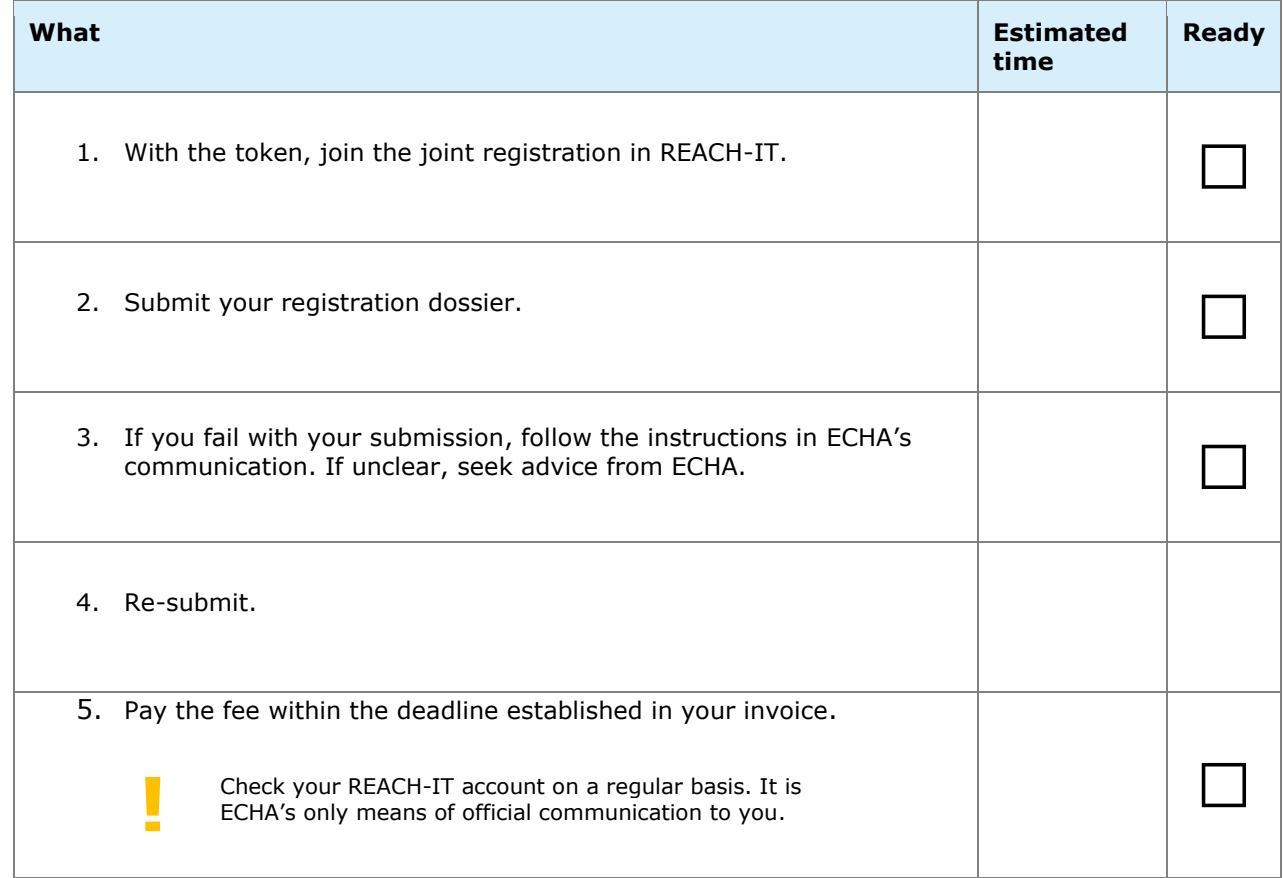

During the planning process, you can seek support from your [national helpdesks,](https://echa.europa.eu/support/helpdesks/) ECHA or from your sector organisation/regional business association.